## **Excellence - doplněk Total Commanderu**

D

Funkcionalitu souborového manageru Total Commander lze rozšířit systémem doplňků. Doplněk Excellence umožňuje prohlížet soubory MS Excel. Nabízí tak rychlý náhled na čistá data sešitu bez nutnosti instalace dalšího programu nebo knihovny.

Doplněk lze stáhnout na adrese [darkone.dzaba.com](http://darkone.dzaba.com/english/Download.html) nebo [zde](http://wall.cz/upload/dn/wlx_excellence111.zip).

## **Instalace:**

- Stáhněte doplněk z některého výše uvedeného odkazu.
- Poklepejte na stažený soubor ZIP v Total Commanderu.
- Zobrazí se dialogové okno pro potvrzení instalace.
- Potvrďte Ano.

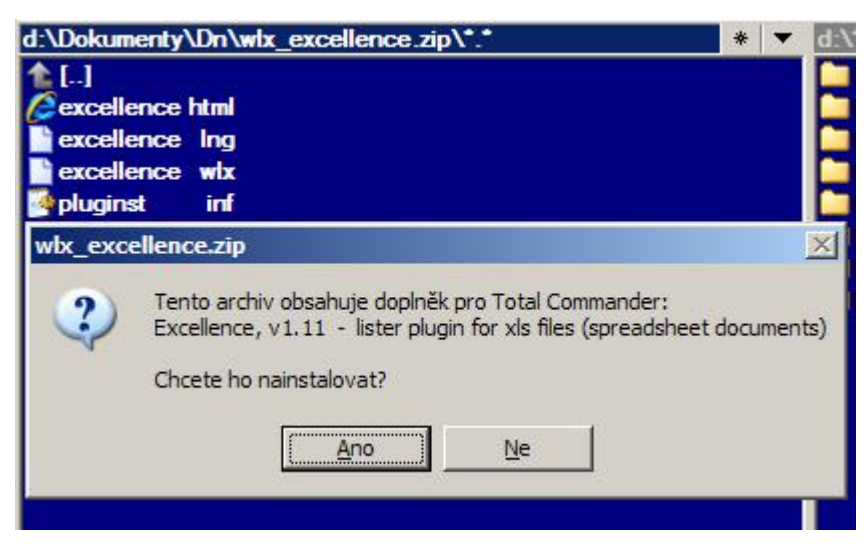

Zobrazení náhledu XLS souboru lze provést stiskem klávesy F3 nebo Ctrl+Q .

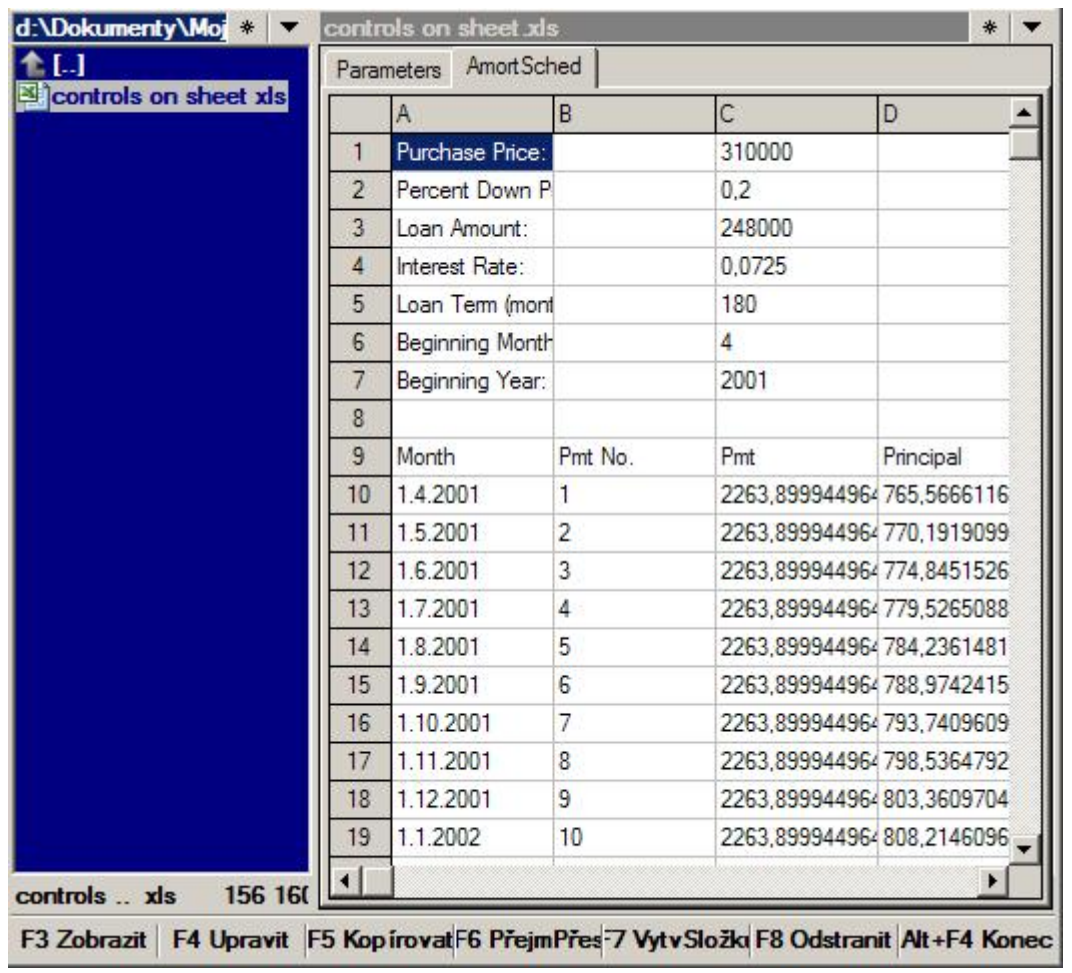

**Autor:** [admin](http://wall.cz/index.php?m=profile&id=admin) • **Vydáno:** 16.12.2009 23:15 • **Přečteno:** 18606x